## Aktueller Tabellenstand Gruppe B

Stand 13.04.2023 **Contract Contract Contract** 

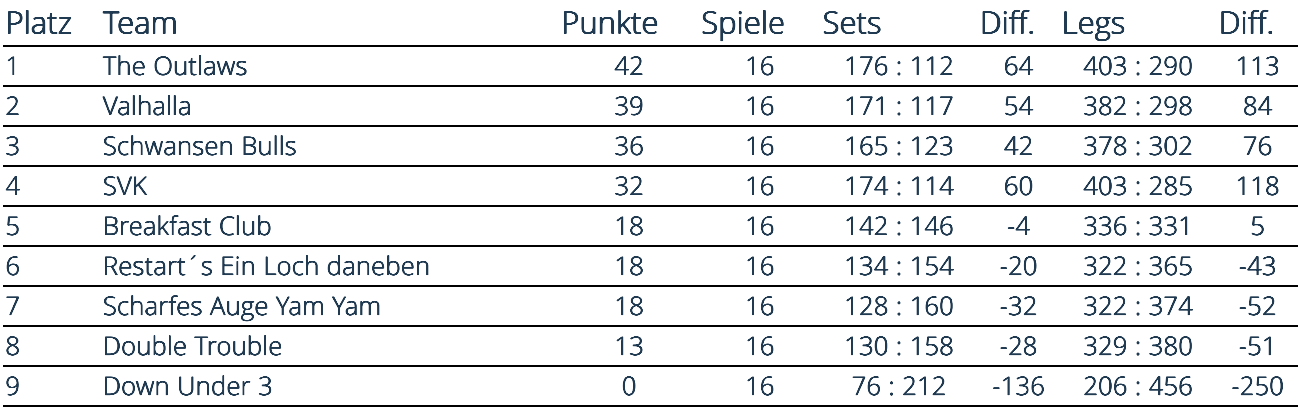